## **Installer - Issues**

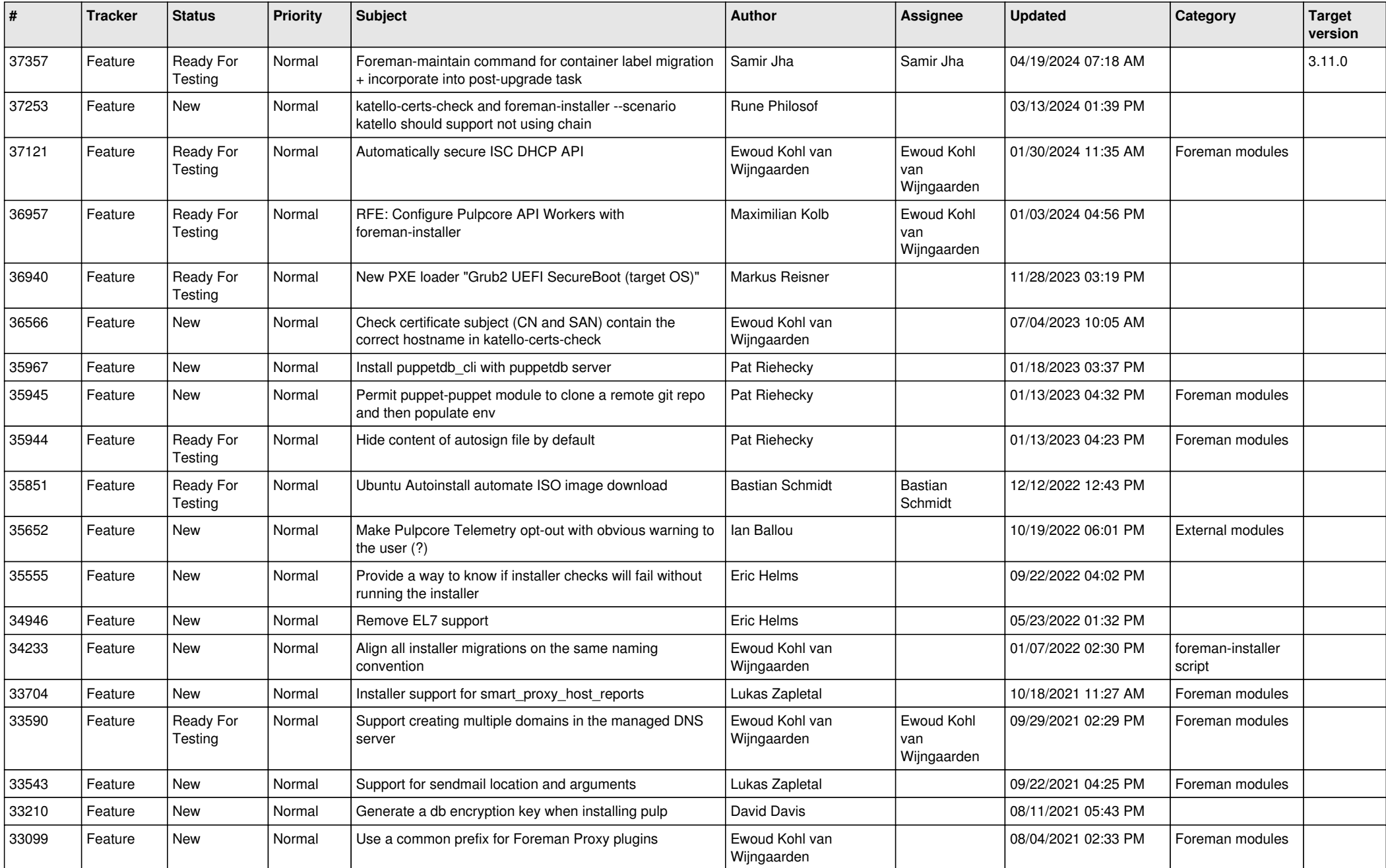

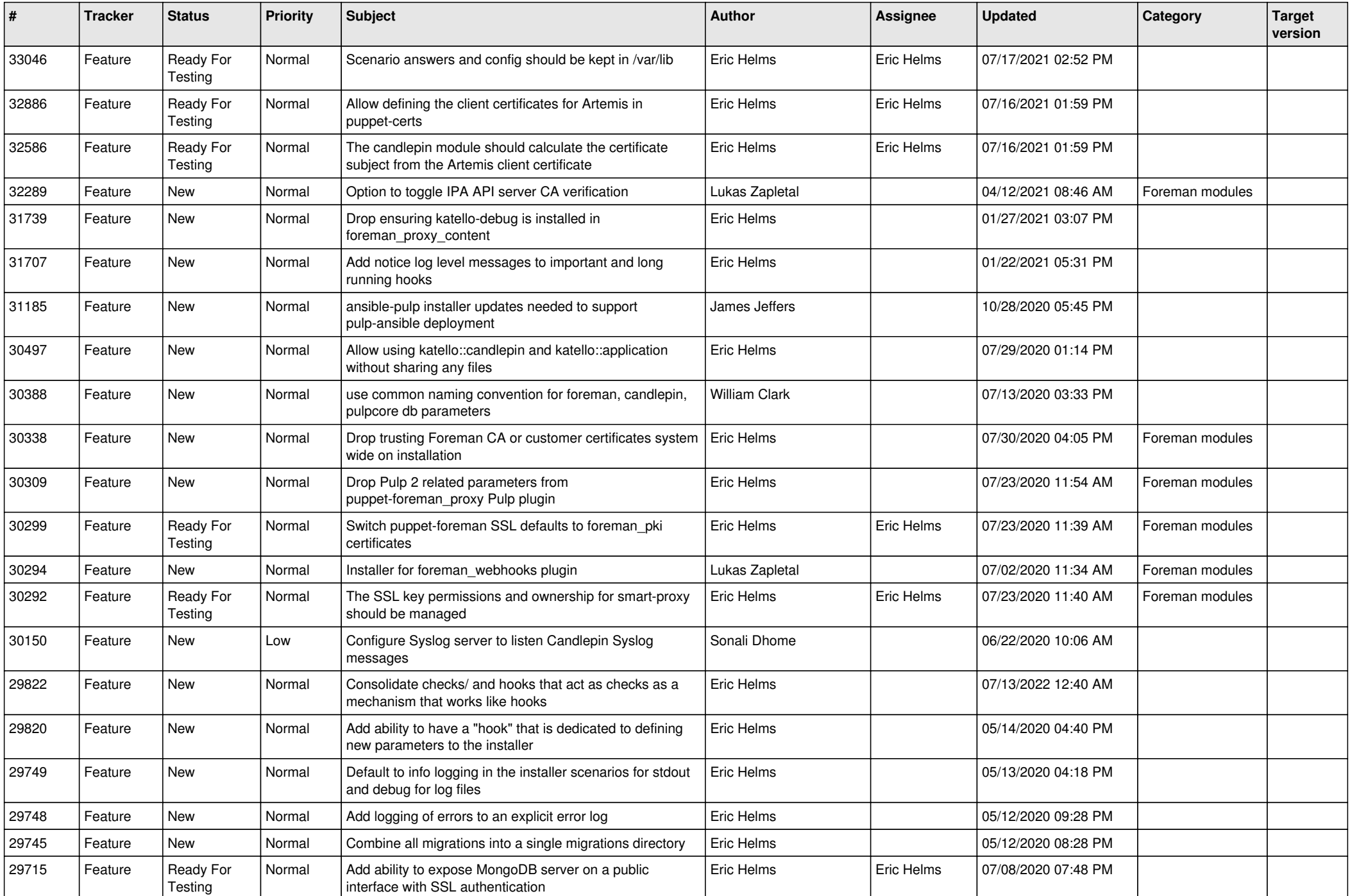

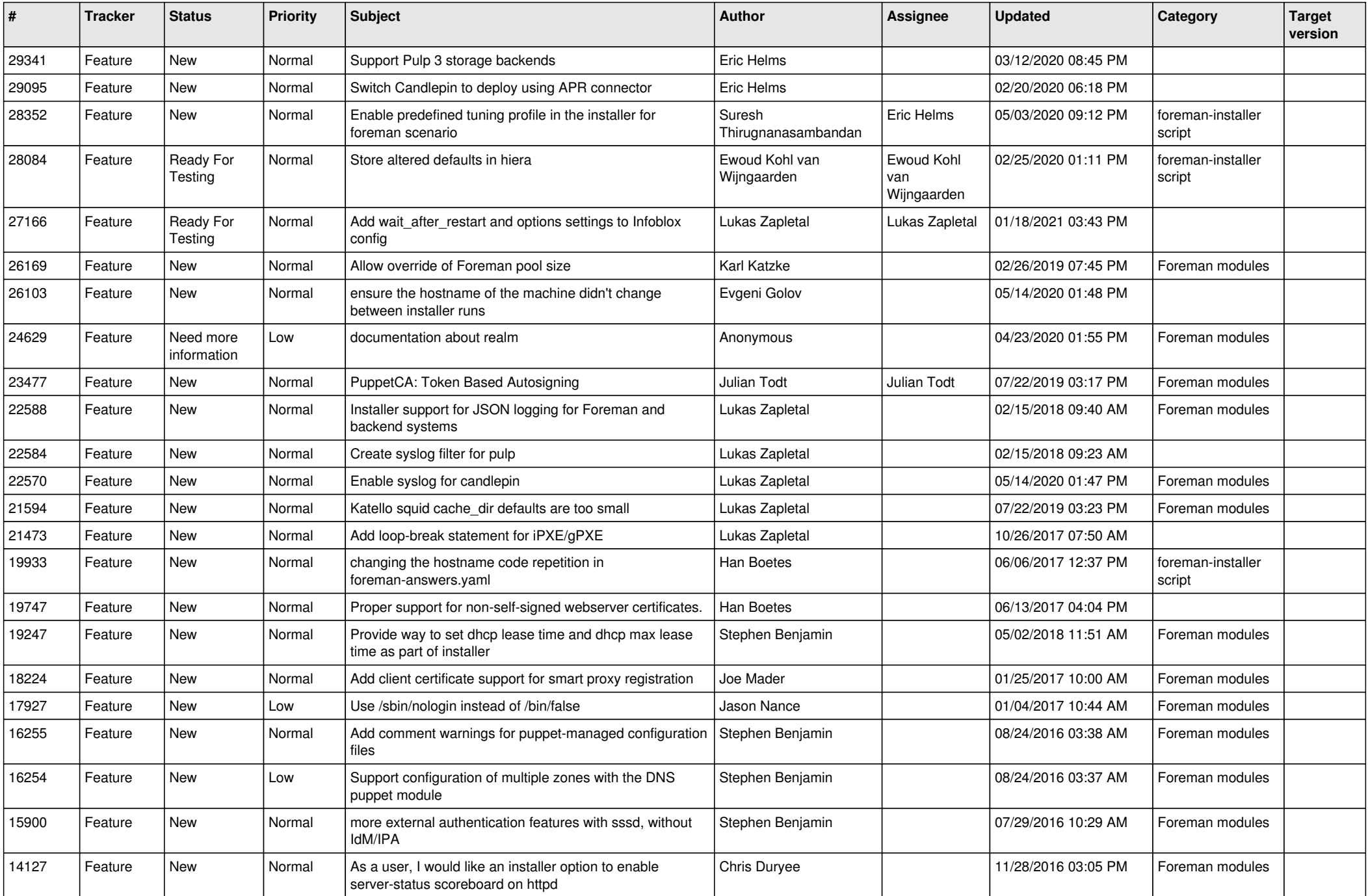

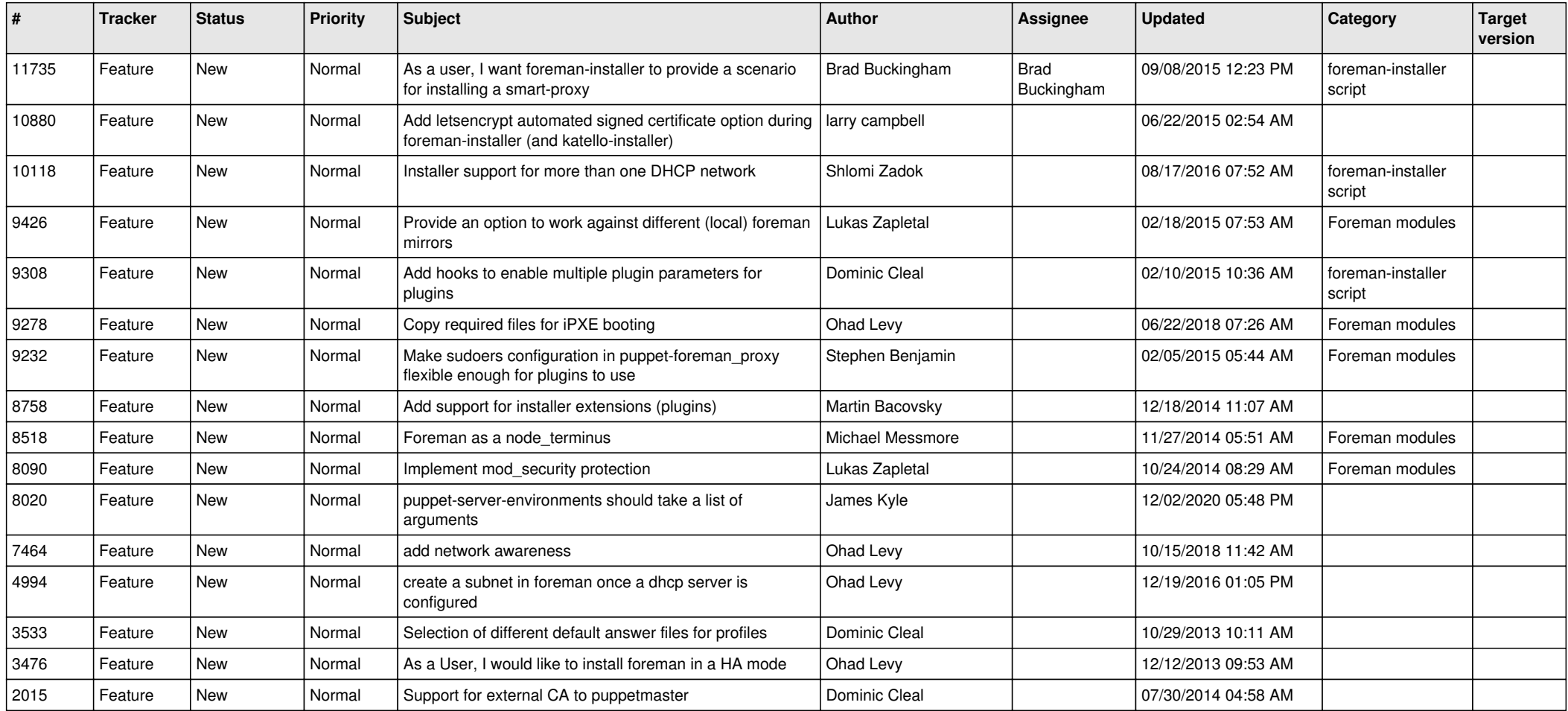